# NAG C Library Function Document

# nag tsa arma roots (g13dxc)

#### 1 Purpose

G13DXF calculates the zeros of a vector autoregressive (or moving average) operator.

### 2 Specification

void nag\_tsa\_arma\_roots (Integer k, Integer ip[, c](#page-1-0)onst double par[\[\],](#page-1-0) double [rr](#page-1-0)[], double ri[\[\]](#page-1-0), double rmod[\[\], N](#page-1-0)agErr[or \\*](#page-1-0)fail)

### 3 Description

Consider the vector autoregressive moving average (VARMA) model

$$
W_t - \mu = \phi_1(W_{t-1} - \mu) + \phi_2(W_{t-2} - \mu) + \dots + \phi_p(W_{t-p} - \mu) + \epsilon_t - \theta_1 \epsilon_{t-1} - \theta_2 \epsilon_{t-2} - \dots - \theta_q \epsilon_{t-q},
$$
\n(1)

where  $W_t$  denotes a vector of k time series and  $\epsilon_t$  is a vector of k residual series having zero mean and a constant variance-covariance matrix. The components of  $\epsilon_t$  are also assumed to be uncorrelated at nonsimultaneous lags.  $\phi_1, \phi_2, \ldots, \phi_p$  denotes a sequence of k by k matrices of autoregressive (AR) parameters and  $\theta_1, \theta_2, \ldots, \theta_q$  denotes a sequence of k by k matrices of moving average (MA) parameters.  $\mu$  is a vector of length  $k$  containing the series means. Let

$$
A(\phi) = \begin{bmatrix} \phi_1 & I & 0 & . & . & . & 0 \\ \phi_2 & 0 & I & 0 & . & . & 0 \\ . & . & . & . & . & . \\ . & . & . & . & . & . \\ \phi_{p-1} & 0 & . & . & 0 & I \\ \phi_p & 0 & . & . & 0 & 0 \end{bmatrix}_{p k \times p k}
$$

where  $I$  denotes the  $k$  by  $k$  identity matrix.

The model (1) is said to be stationary if the eigenvalues of  $A(\phi)$  lie inside the unit circle. Similarly let

$$
B(\theta) = \begin{bmatrix} \theta_1 & I & 0 & . & . & . & 0 \\ \theta_2 & 0 & I & 0 & . & . & 0 \\ . & . & . & . & . & . \\ . & . & . & . & . & . \\ \theta_{q-1} & 0 & . & . & . & 0 & I \\ \theta_q & 0 & . & . & . & 0 & 0 \end{bmatrix}_{qk \times qk}
$$

:

Then the model is said to be invertible if the eigenvalues of  $B(\theta)$  lie inside the unit circle.

nag\_tsa\_arma\_roots (g13dxc) returns the pk eigenvalues of  $A(\phi)$  (or the qk eigenvalues of  $B(\theta)$ ) along with their moduli, in descending order of magnitude. Thus to check for stationarity or invertibility the user should check whether the modulus of the largest eigenvalue is less than one.

#### 4 References

Wei W W S (1990) Time Series Analysis: Univariate and Multivariate Methods Addison-Wesley

<span id="page-1-0"></span>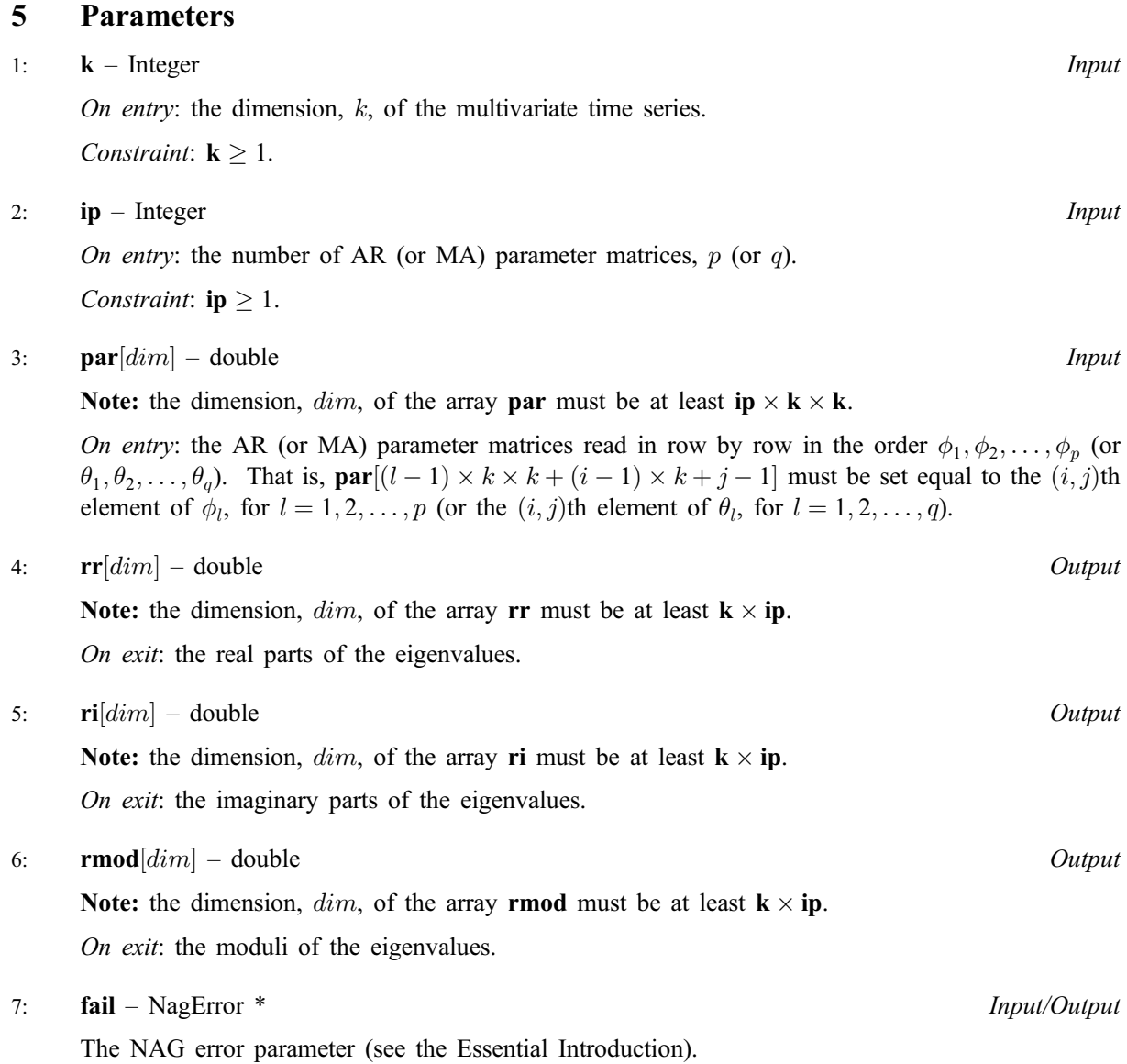

# 6 Error Indicators and Warnings

# NE\_INT

On entry,  $ip = \langle value \rangle$ . Constraint:  $ip \geq 1$ . On entry,  $\mathbf{k} = \langle value \rangle$ . Constraint:  $k \geq 1$ .

# NE\_EIGENVALUES

An excessive number of iterations have been required to calculate the eigenvalues.

# NE\_ALLOC\_FAIL

Memory allocation failed.

# NE\_BAD\_PARAM

On entry, parameter  $\langle value \rangle$  had an illegal value.

#### NE\_INTERNAL\_ERROR

An internal error has occurred in this function. Check the function call and any array sizes. If the call is correct then please consult NAG for assistance.

### 7 Accuracy

The accuracy of the results depends on the original matrix and the multiplicity of the roots.

# 8 Further Comments

The time taken is approximately proportional to  $kp^3$  (or  $kq^3$ ).

# 9 Example

This example program finds the eigenvalues of  $A(\phi)$  where  $k = 2$  and  $p = 1$  and  $\phi_1 = \begin{bmatrix} 0.802 & 0.065 \\ 0.000 & 0.575 \end{bmatrix}$ .

### 9.1 Program Text

```
/* nag_tsa_arma_roots (g13dxc) Example Program.
 *
 * Copyright 2002 Numerical Algorithms Group.
 *
 * Mark 7, 2002.
*/
#include <stdio.h>
#include <nag.h>
#include <nag_stdlib.h>
#include <nagg13.h>
int main(void)
{
  /* Scalars */
  Integer exit_status, i, ip, k, npar;
  NagError fail;
  /* Arrays */
  double *par = 0, *ri = 0, *rmod = 0, *rr = 0;
  INIT_FAIL(fail);
  exit_status = 0;
  Vprintf("g13dxc Example Program Results\n");
  /* Skip heading in data file */
  Vscan\bar{f} \lceil "\ast \lceil \wedge n\bar{1} "\rangle;
  Vscanf("%ld%ld%*[^\n] ", &k, &ip);
  if (k > 0 \&c ip > 0){
       /* Allocate arrays */
       if ( !(\text{par} = \text{NAG} ALLOC(k*k*ip, double)) ||
             !(\text{ri} = \text{NAG ALLOC}(k * \text{ip}, \text{double})) ||
             !(\text{rmod} = \text{NAG}\_\text{ALLOC}(\overline{\text{k} * \text{ip}}, \text{double}))!(rr = NAG ALLOC(k * ip, double)) ){
           Vprintf("Allocation failure\n");
           exit_status = -1;
           goto END;
         }
       /* Read the AR (or MA) parameters */npar = ip * k * k;
```

```
for (i = 1; i \leq 1) ++i)
          Vscanf("%lf", &par[i-1]);
        Vscanf("%*[^\n] ");
       g13dxc(k, ip, par, rr, ri, rmod, &fail);
       if (fail.code != NE_NOERROR)
          {
            Vprintf("Error from g13dxc.\n%s\n", fail.message);
             exit_status = 1;
            goto END;
          }
       Vprintf("\langle n" \rangle;<br>Vprintf("
       \begin{array}{lll} \text{Vprintf(')} & \text{Eigenvalues} & \text{Moduli}\backslash n\text{''})\text{;} \\ \text{Vprintf(')} & \text{---}{\text{---}} & \text{---}\backslash n\text{''})\text{;} \end{array}Vprintf(" ----------- ------\n");
       for (i = 1; i \leq k * ip; ++i)
          {
             if (ri[i-1] > = 0.0)Vprintf("%10.3f + %6.3f i %8.3f\n", rr[i-1], ri[i-1], rmod[i-1]);
            else
               Vprintf("810.3f - 86.3f i 88.3f\n", rr[i-1], -ri[i-1], rmod[i-1]);}
    }
  else
    Vprintf(" Either k or ip is out of range\n\langle n''\rangle;
 END:
  if (par) NAG_FREE(par);
  if (ri) NAG FREE(ri);
  if (rmod) NAG_FREE(rmod);
  if (rr) NAG_FREE(rr);
  return exit_status;
}
```
#### 9.2 Program Data

g13dxc Example Program Data  $2<sub>1</sub>$ 0.802 0.065 0.000 0.575

### 9.3 Program Results

g13dxc Example Program Results

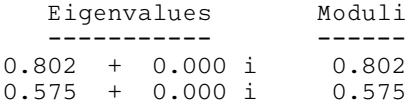